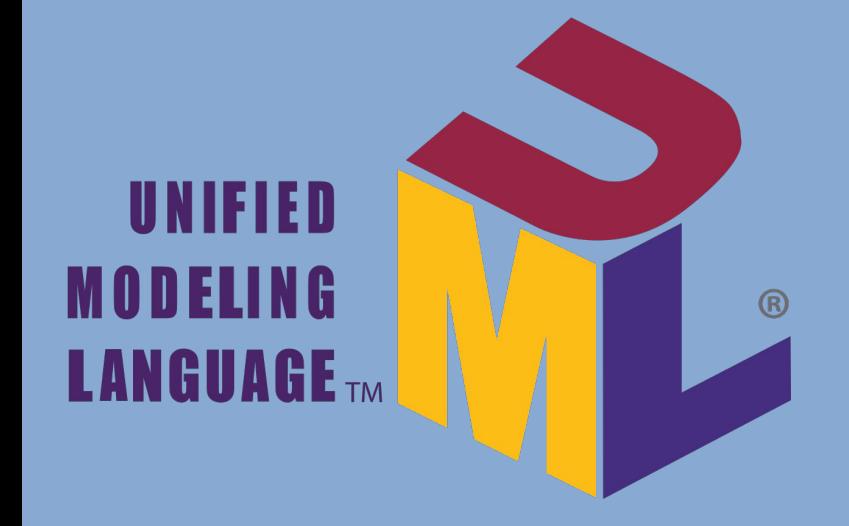

# **ОБЪЕКТНО-ОРИЕНТИРОВАННОЕ ПРОЕКТИРОВАНИЕ ИС (ЛОГИЧЕСКАЯ МОДЕЛЬ)**

д.т.н. Емельянов Виталий Александрович

: v.yemelyanov@gmail.com

# **Объектно-ориентированное проектирование ИС**

2 **Модель реализации**

**(физическое проектирование)**

**Логическая модель**

**(логическое проектирование)**

**Модель использования (функциональные требования)**

# **Объектно-ориентированное проектирование ИС**

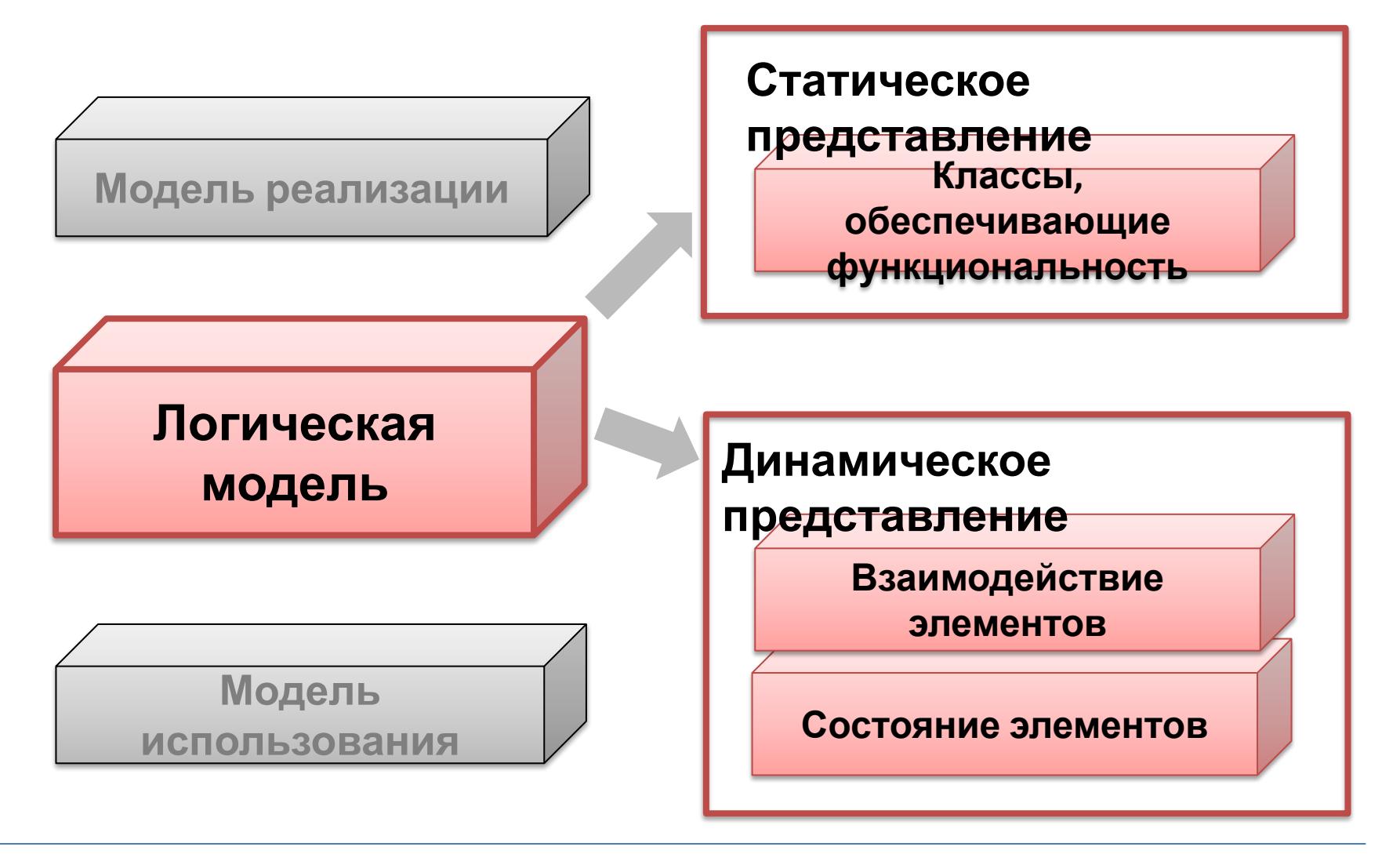

## **Логическая модель**

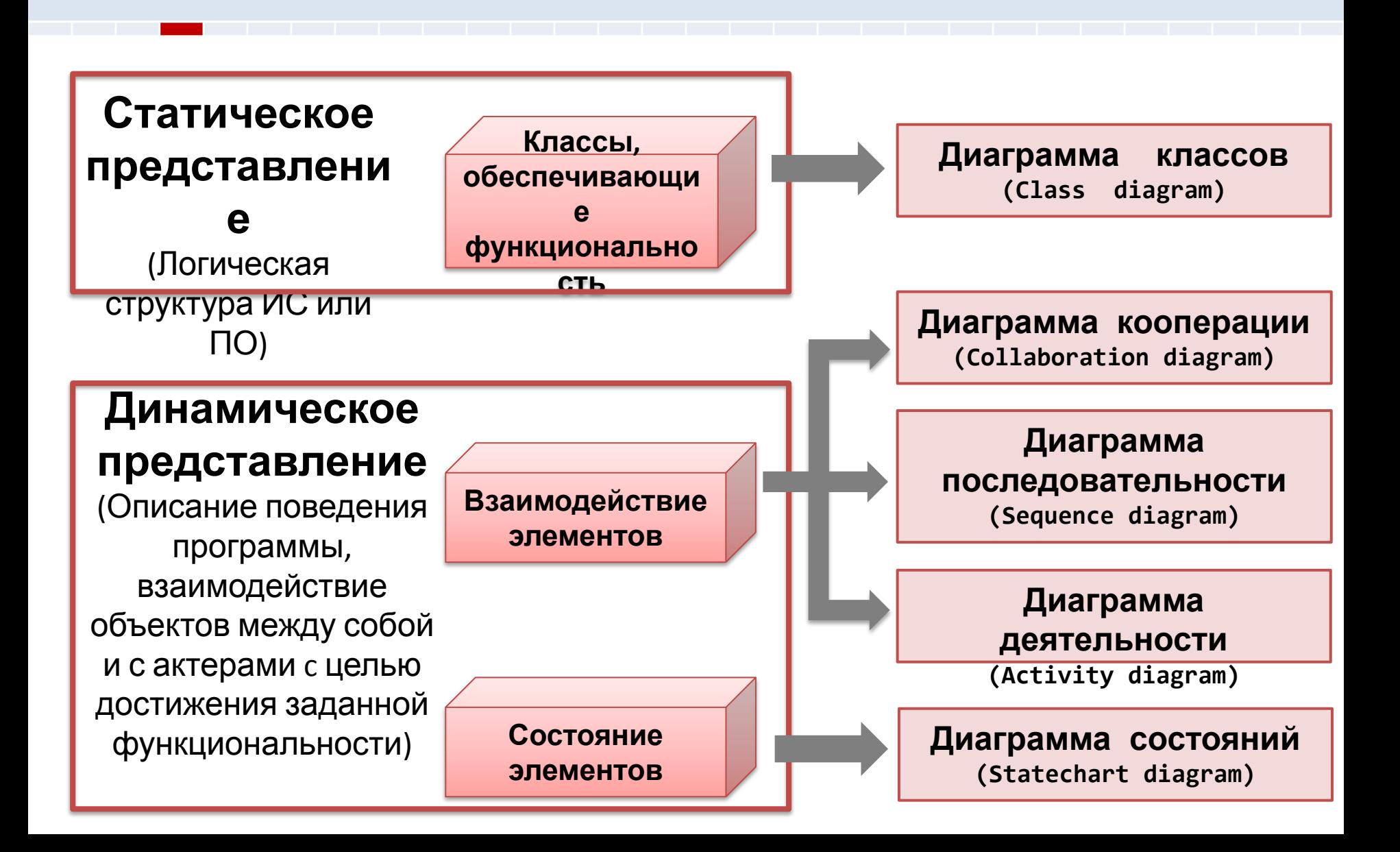

# **Логическая модель (статическое представление)**

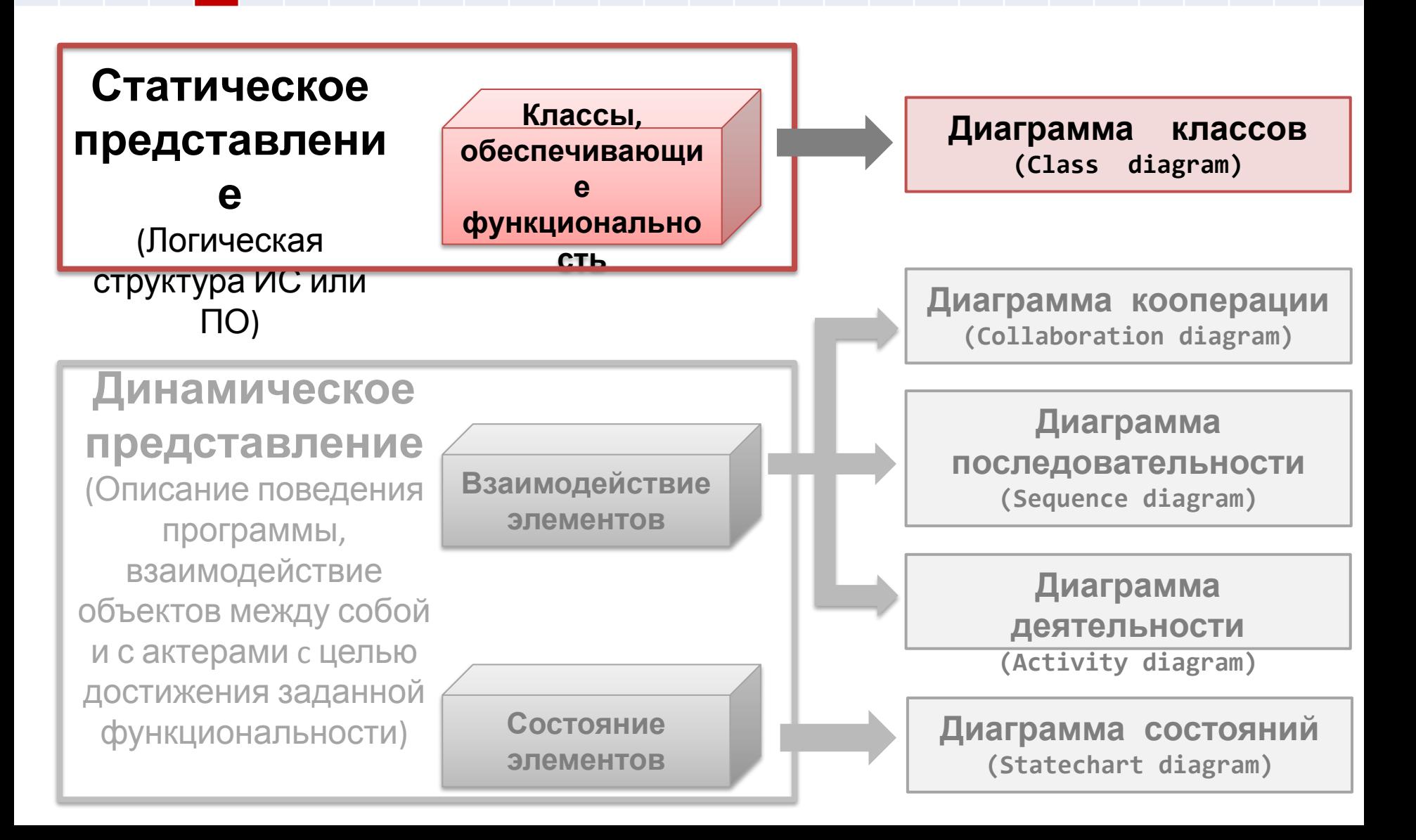

#### **Применение:**

- ❑ **на этапе анализа** для указания ролей и обязанностей сущностей, которые обеспечивают поведение системы
- ❑ **на этапе проектирования** для фиксации структуры классов, которые формируют системную архитектуру и реализуют функции системы

#### **Сущности, отражаемые на диаграмме:**

- ❑ «Пакеты» или «подсистемы»
- ❑ «Классы»
- ❑ «Интерфейсы»
- ❑ «Отношения»: зависимости, обобщения и ассоциации

#### **Декомпозиция системы на подсистемы:**

❑ Изображаются система и подсистема в виде пиктограммы стереотипного пакета (Package) - представляет собой общий механизм организации элементов в группы:

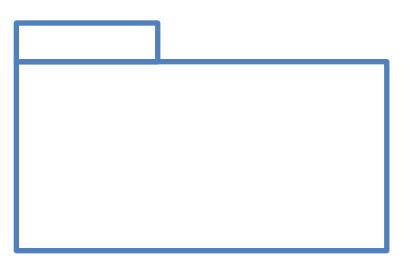

❑ Основное отношение между системами и подсистемами - это агрегирование - отношение типа "часть/целое", в котором один из классов имеет более высокий ранг (целое) и состоит из нескольких меньших по рангу (частей):

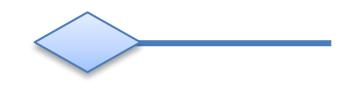

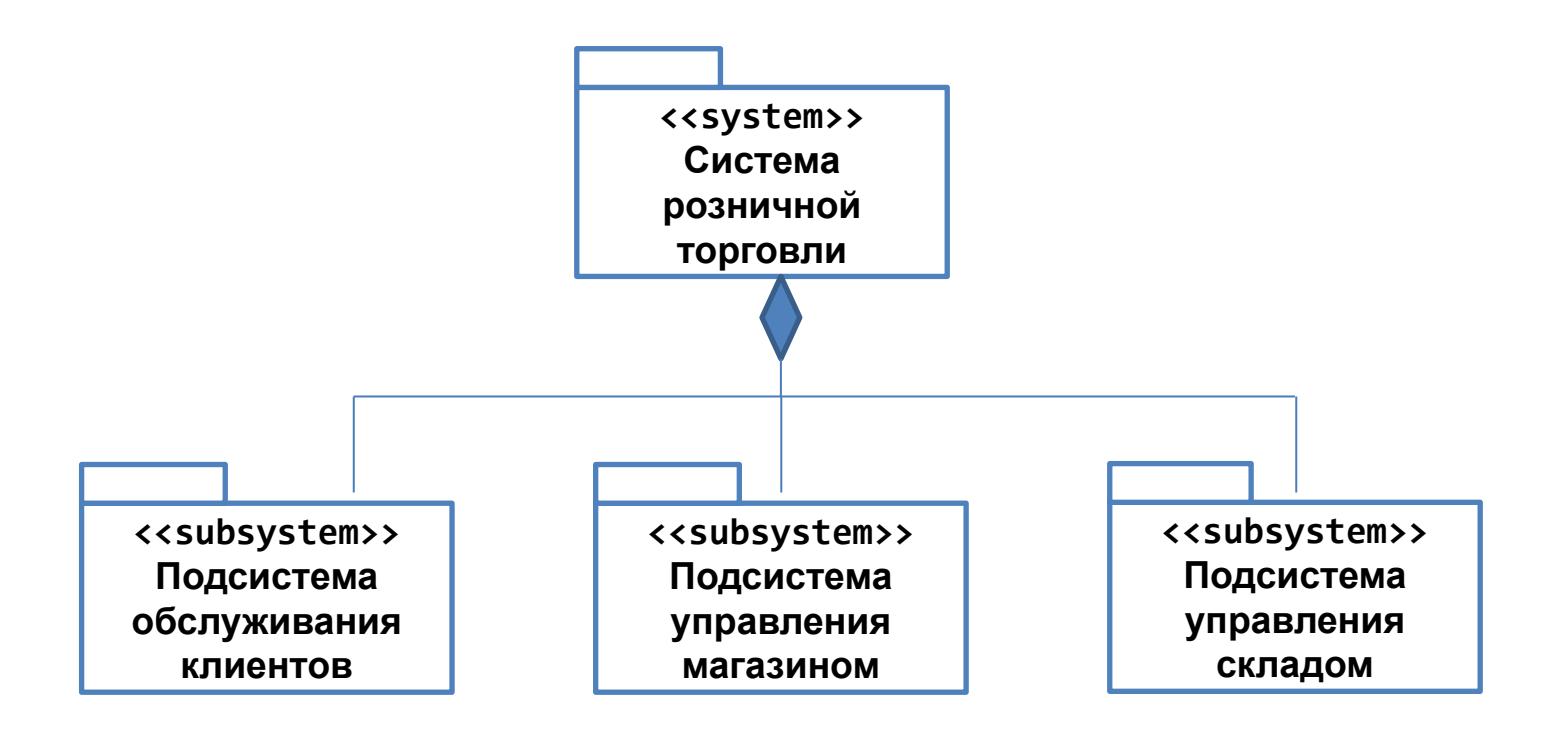

#### **Сущность «Класс»:**

❑ описание совокупности объектов с общими атрибутами, операциями, отношениями и семантикой. Графически класс изображается в виде прямоугольника.

**Условное графические обозначение:**

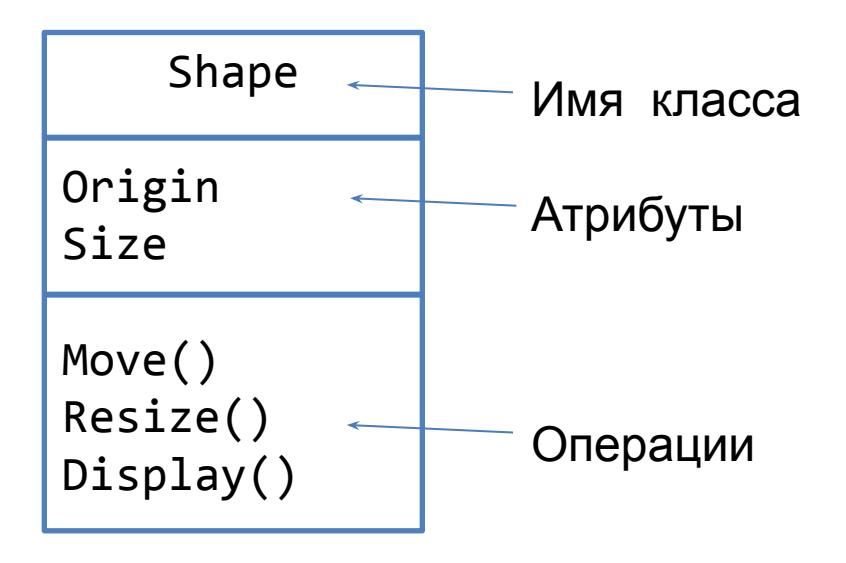

#### **Сущность «Класс»:**

- **Атрибуты** соответствуют характеристикам объектов. **Значение атрибута определяет состояние объекта.**
- Класс может иметь любое число атрибутов или не иметь их вовсе.
- При описании атрибута можно явным образом указывать его класс и начальное значение, принимаемое по умолчанию

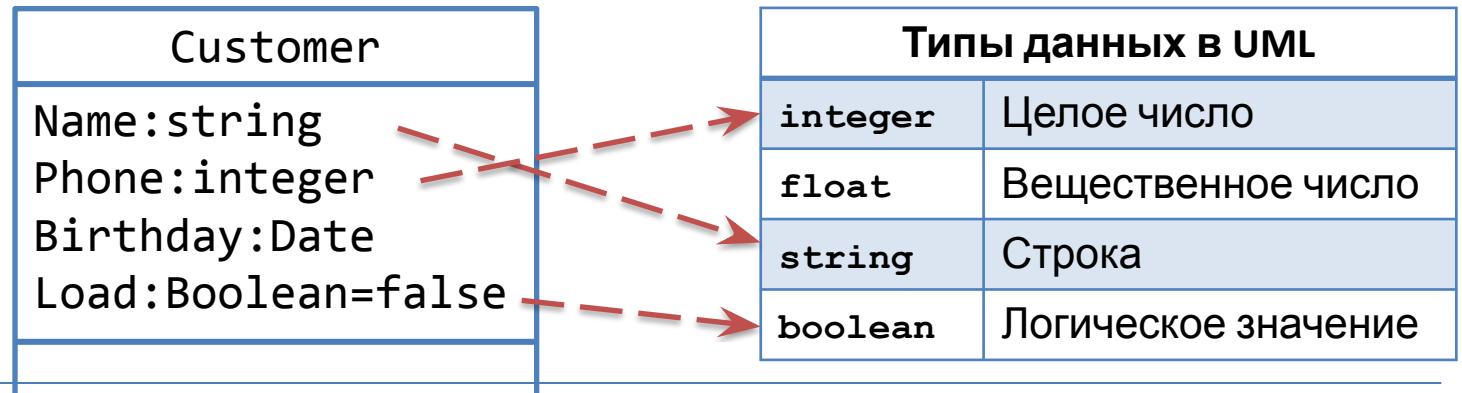

#### **Сущность «Класс»:**

- ❑ **Операция** реализация функции (действия), которую можно запросить у любого объекта класса для воздействия на поведение.
- ❑ Операцию можно описать более подробно, указав ее сигнатуру, в которую входят имена и типы всех параметров, их значения, принятые по умолчанию, а применительно к функциям - тип возвращаемого значения. **ПРИМЕР:**

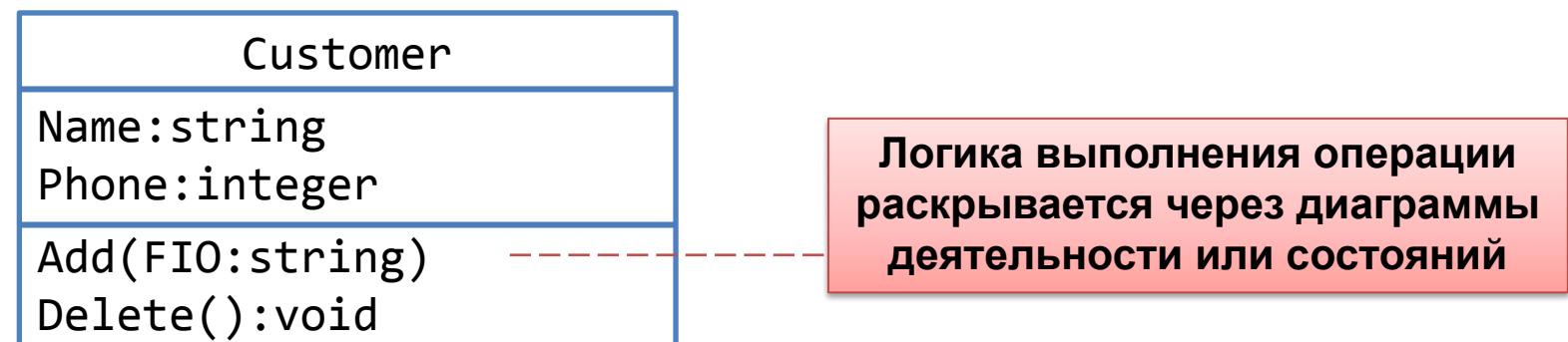

#### **Сущность «Класс»:**

 **Стереотип класса** - отражает назначение класса относительно других классов или внешней среды

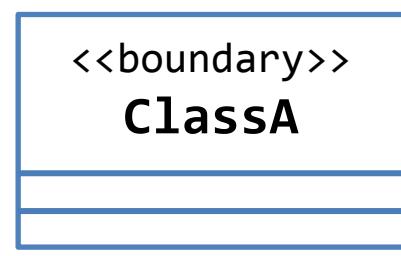

**Граничный класс.** Располагается на границе системы и внешней среды. Является частью системы и отвечает за взаимодействие с внешней средой (актерами)

<<control>> **ClassB**

**Управляющий класс.** Отвечает за координацию действий других классов. Это активный класс, выполняющий рассылку сообщений другим классам. Диаграмма классов должна содержать как минимум один управляющий класс.

#### **Сущность «Класс»:**

 **Стереотип класса** - отражает назначение класса относительно других классов или внешней среды

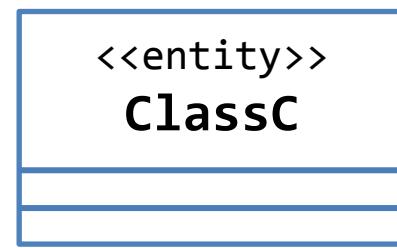

**Класс-сущность.** Определяет информацию, которая должна храниться постоянно и не должна уничтожаться при выключении системы (**пример – база данных**). Это пассивный класс, принимающий сообщения от других классов. Обычно содержит только атрибуты.

<<worker>> **ClassD**

.

**Класс-сотрудник.** Определяет сотрудника, который является элементом системы и взаимодействует с другими сотрудниками при реализации вариантов использования

#### **Сущность «Класс»:**

 **Стереотип класса** - отражает назначение класса относительно других классов или внешней среды

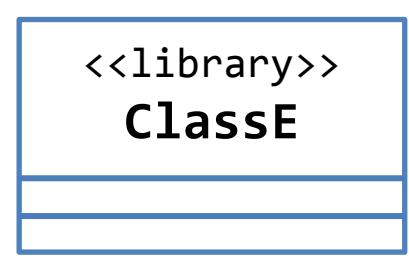

**Библиотека классов.** Определяет классы, динамически компонуемые с основной программой в процессе ее выполнения.

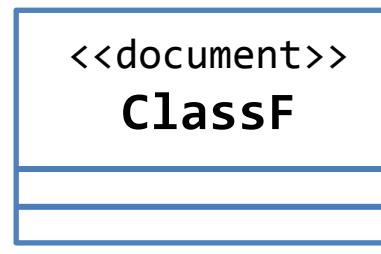

.

**Класс-документ.** Определяет класс, не содержащий программного кода. **Примеры**:

- файл с исходными данными;
- файл с результатами работы программы;
- файл справочной информации по программе и т.п.

### **Сущность «Класс»:**

#### ❑ **Уровни видимости атрибутов и операций:**

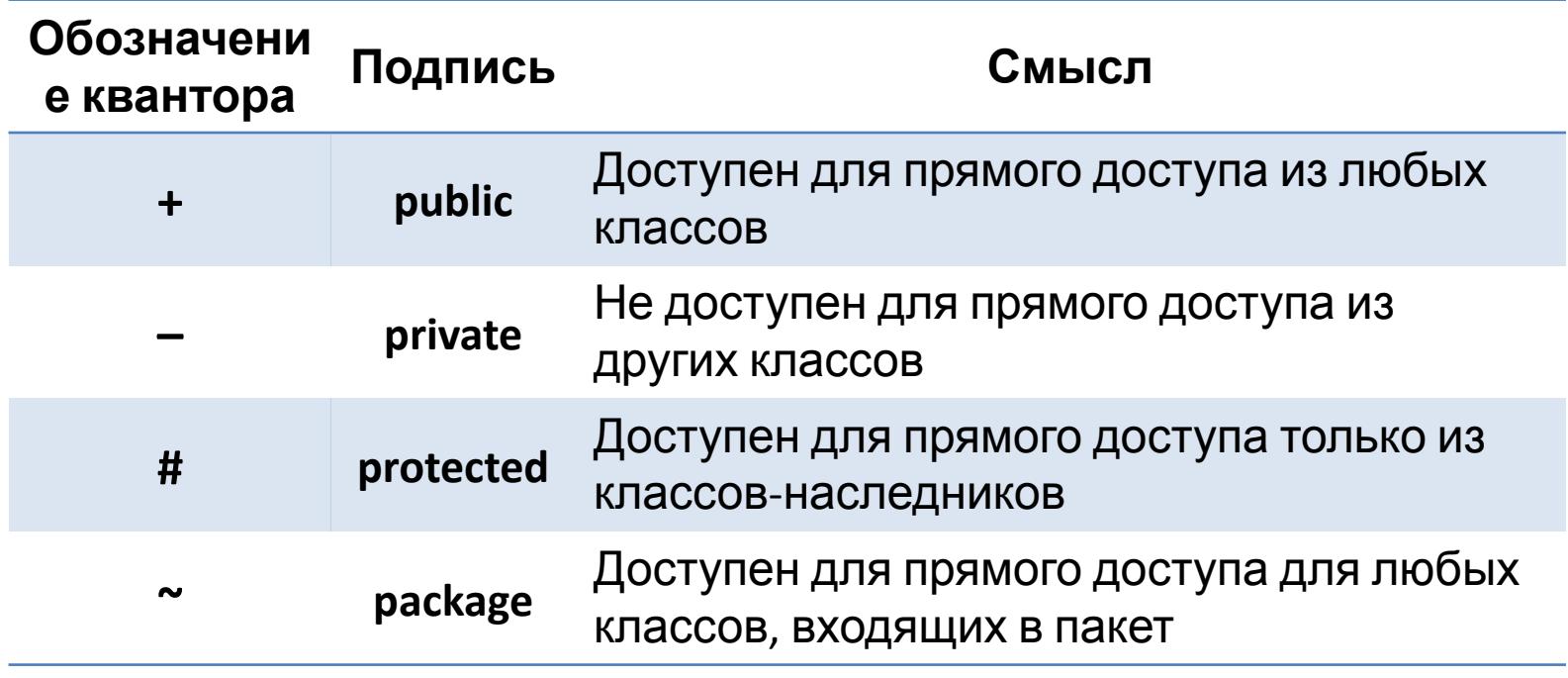

#### **Сущность «Класс»:**

- ❑ **Уровни видимости атрибутов и операций:**
	- Отсутствие квантора видимости на диаграмме классов означает, что видимость атрибута не указана
	- Отсутствие квантора видимости в программе означает квантор видимости, принятый по умолчанию (в языке C# это квантор private)

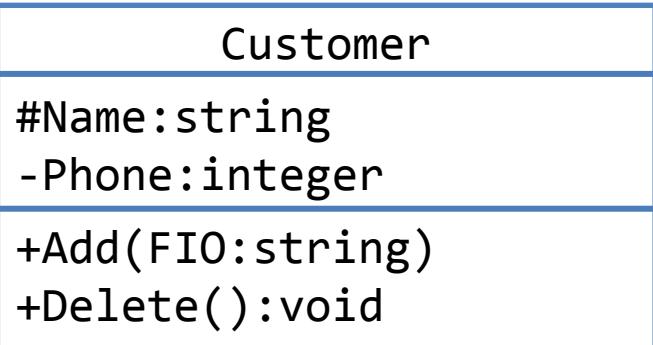

### **Сущность «Интерфейс»:**

- ❑ **Интерфейс** это набор операций, используемых для специфицирования услуг, предоставляемых классом или компонентом
- ❑ Интерфейсы используются для визуализации, специфицирования, конструирования и документирования стыковочных узлов между составными частями системы.
- ❑ Имя интерфейса представляет собой текстовую строку. Взятое само по себе, оно называется простым. Составное имя образуется путем добавления в его начало имени пакета, в который входит данный интерфейс. **ПРИМЕР:**

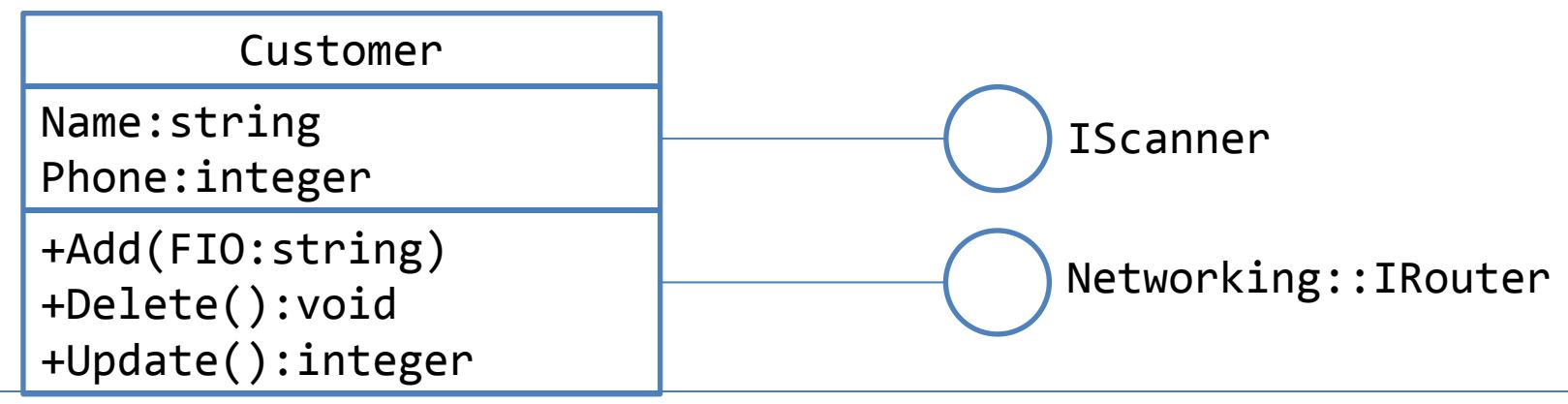

### **Сущность «Интерфейс»:**

- **В отличие от классов, интерфейсы не описывают структуры** (поэтому не могут содержать атрибуты) **и реализации** (а значит, не содержат реализующих операции методов).
- Если это необходимо для понимания модели, можно изобразить интерфейс как стереотипный класс, перечислив операции в соответствующем разделе. **ПРИМЕР:**

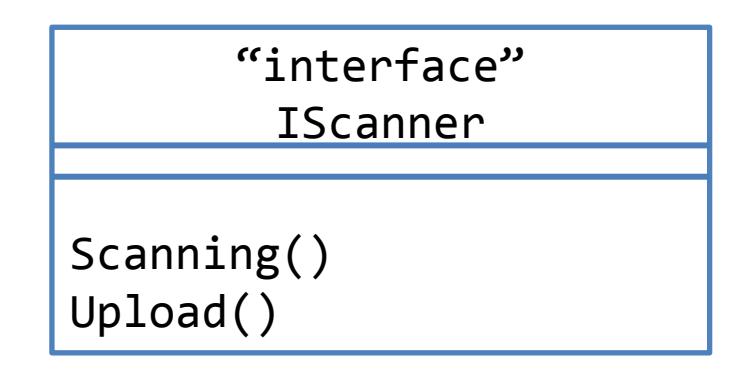

### **Сущность «Интерфейс»:**

- Интерфейс специфицирует контракт класса или компонента, но не накладывает никаких ограничений на реализацию.
- Класс или компонент могут реализовывать несколько интерфейсов. При этом они обязуются выполнить все свои контракты, то есть должны содержать методы, корректно реализующие объявленные интерфейсом операции.

### **Сущность «Отношения»:**

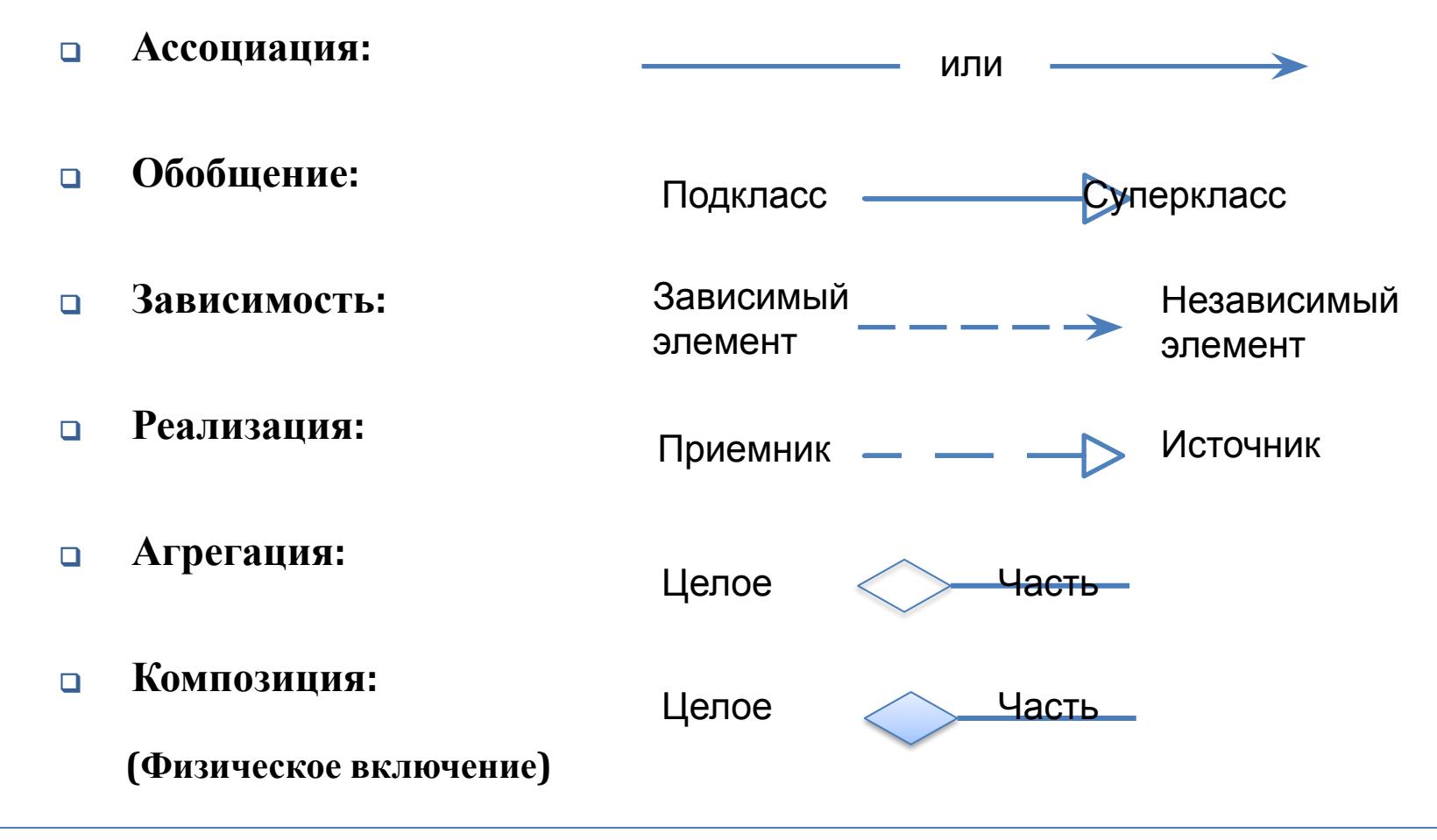

#### **Отношение «Ассоциация»:**

- **Ассоциация означает**, что классы или объекты классов взаимодействуют между собой при реализации варианта/вариантов использования
- **Имя ассоциации** (Name) должно отражать вариант использования или совокупность вариантов использования
- **Кратность ассоциации** определяет количество объектов каждого класса, участвующих в ассоциации.

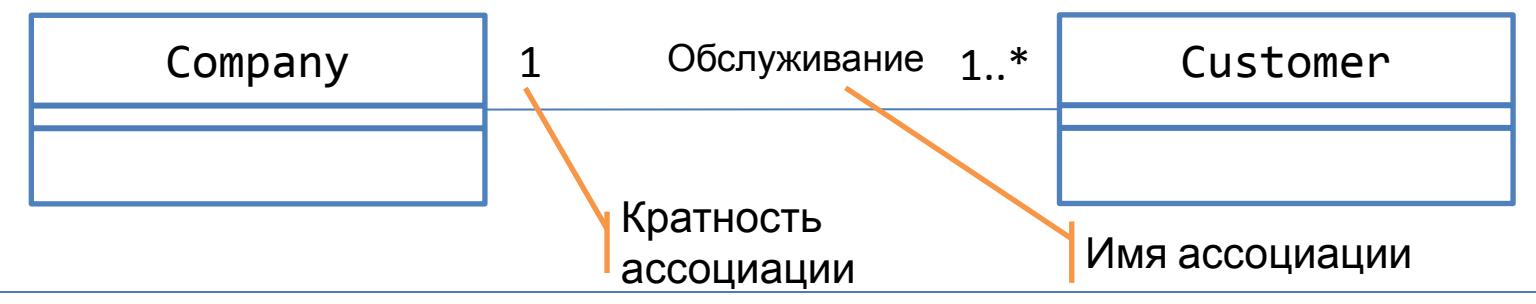

Емельянов В.А.: Проектирование ИС

#### **Отношение «Обобщение (наследование)»:**

- Раскрывает структуру предметной области по принципу " предок-потомок"
- Класс определяется путем указания отличий от базового класса. Определяемый класс может отличаться от базового класса дополнительными атрибутами и/или операциями.

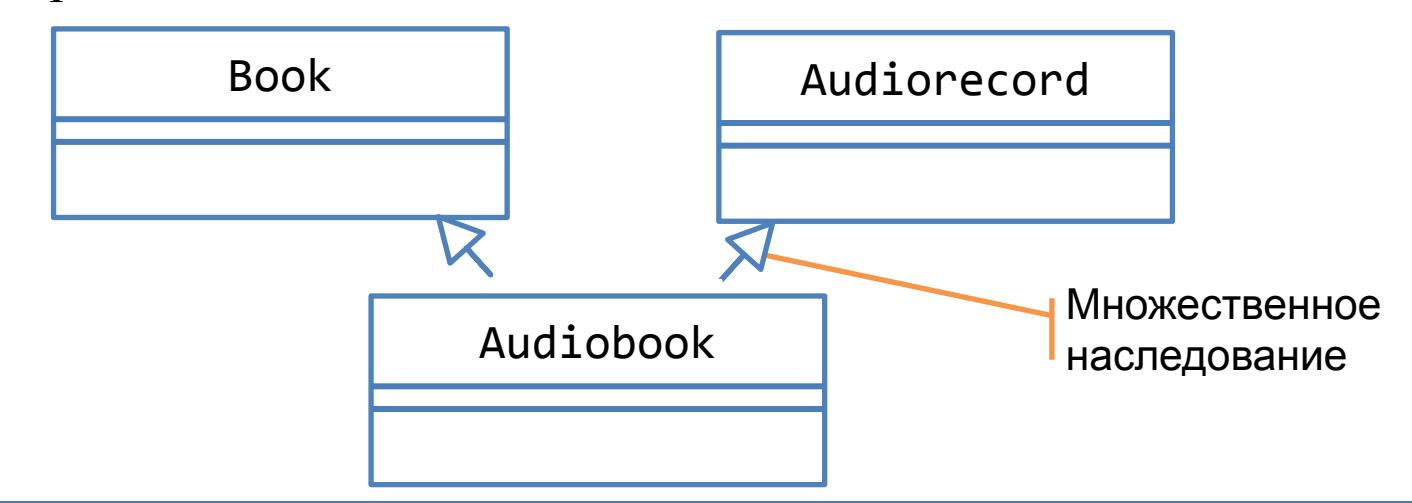

#### **Отношение «Реализация»:**

 Отношение реализации соответствует ситуации, при которой класс-интерфейс объявляет спецификацию операций, а классы общего назначения могут взять на себя обязанность реализовать операции, объявленные в интерфейсе

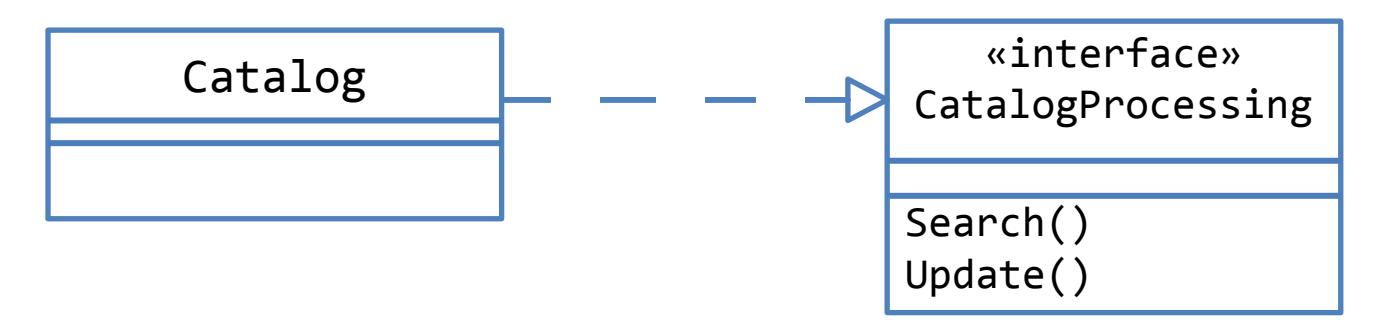

**Класс Catalog обязан реализовать операции Search() и Update()**

#### **Отношение «Зависимость»:**

- Определяет зависимость одного класса от другого класса.
- Характер зависимости указывается в виде стереотипа зависимости

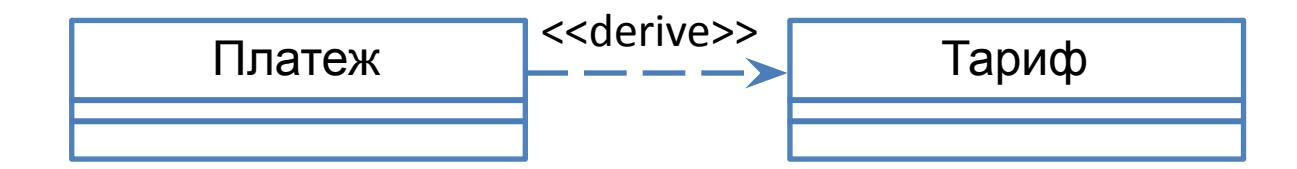

**Независимый класс (Тариф) определяет данные, на основании которых вычисляется значение атрибутов в зависимом классе (Платеж)**

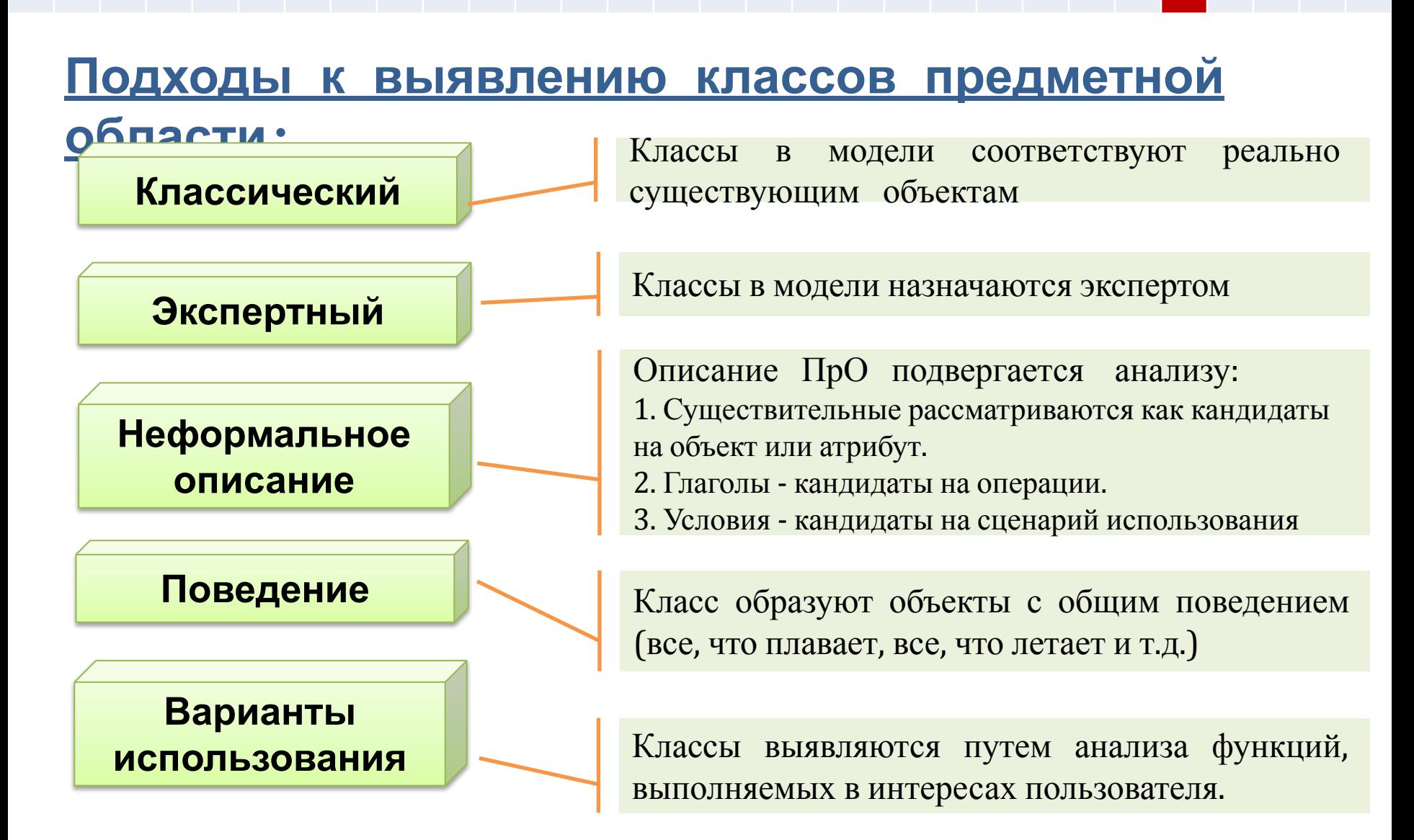

### **Описание ПрО:**

Компания «СУПЕР МАГАЗИН» является сетью магазинов розничной торговли (7 магазинов). У компании есть свой сайт, где представлена информация по продаваемым товарам. Но сайт является только информационным и не позволяет проводить покупку товаров онлайн. В компании отсутствует возможность оперативного отслеживания изменения количества товаров в наличии в магазинах и на складе.

Компании «СУПЕР МАГАЗИН» требуется информационная система розничной торговли, которая должна автоматизировать следующие процессы:

#### **1. Обслуживание клиентов, включая оформление и оплату заказов для юридических и физических лиц онлайн;**

- 2. Управление сетью ее магазинов;
- 3. Управление запасами и складом для сети магазинов.

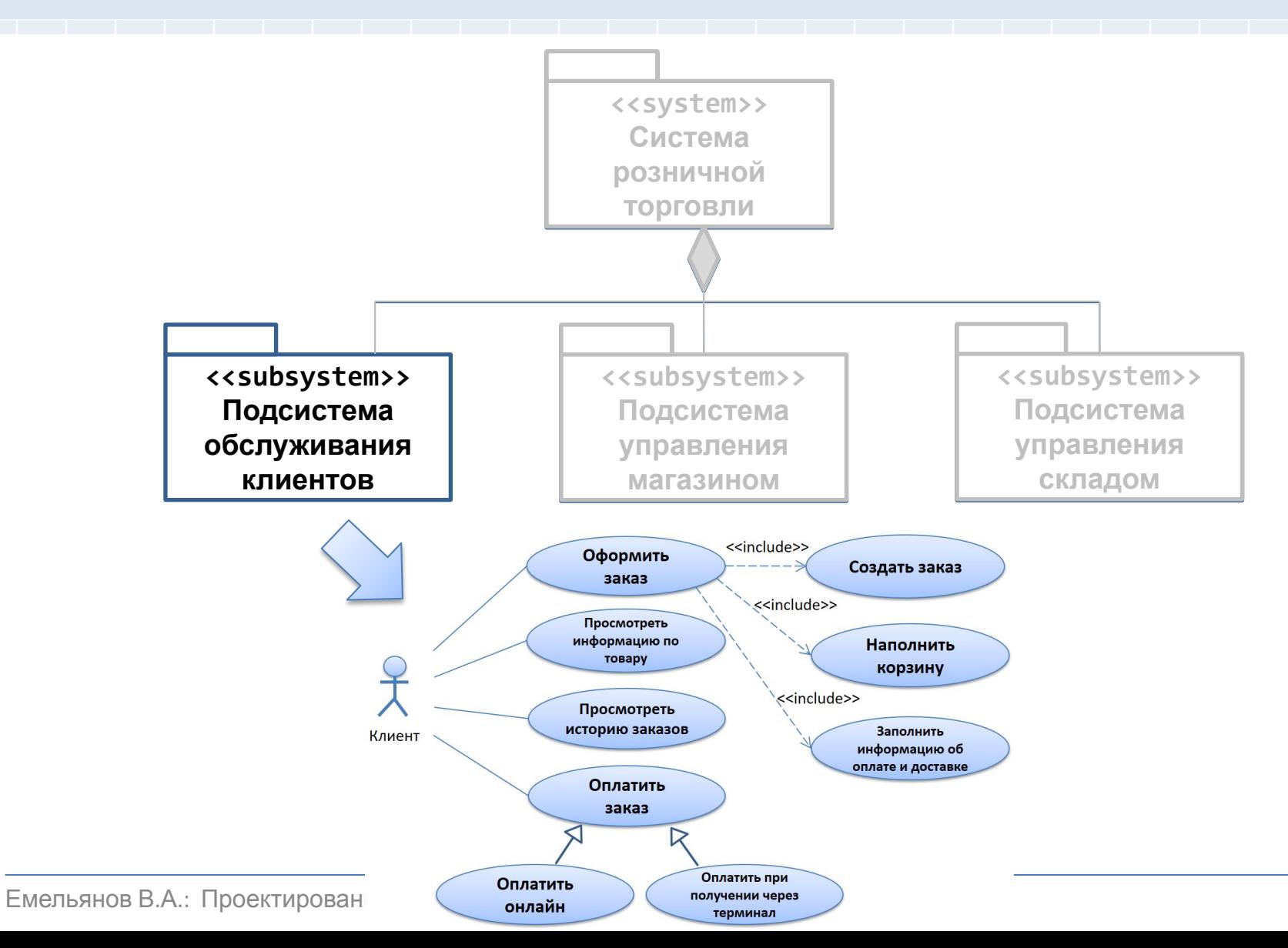

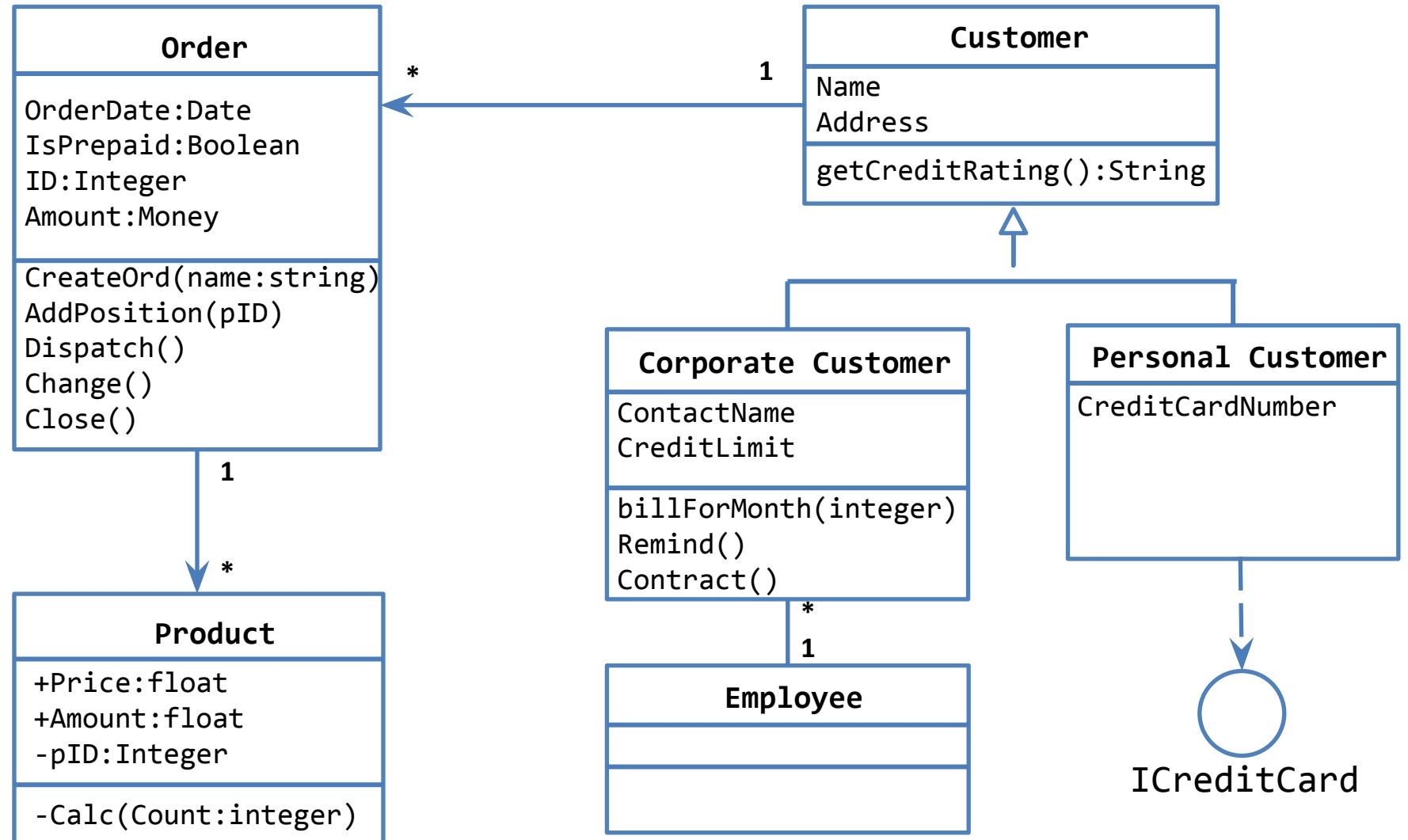

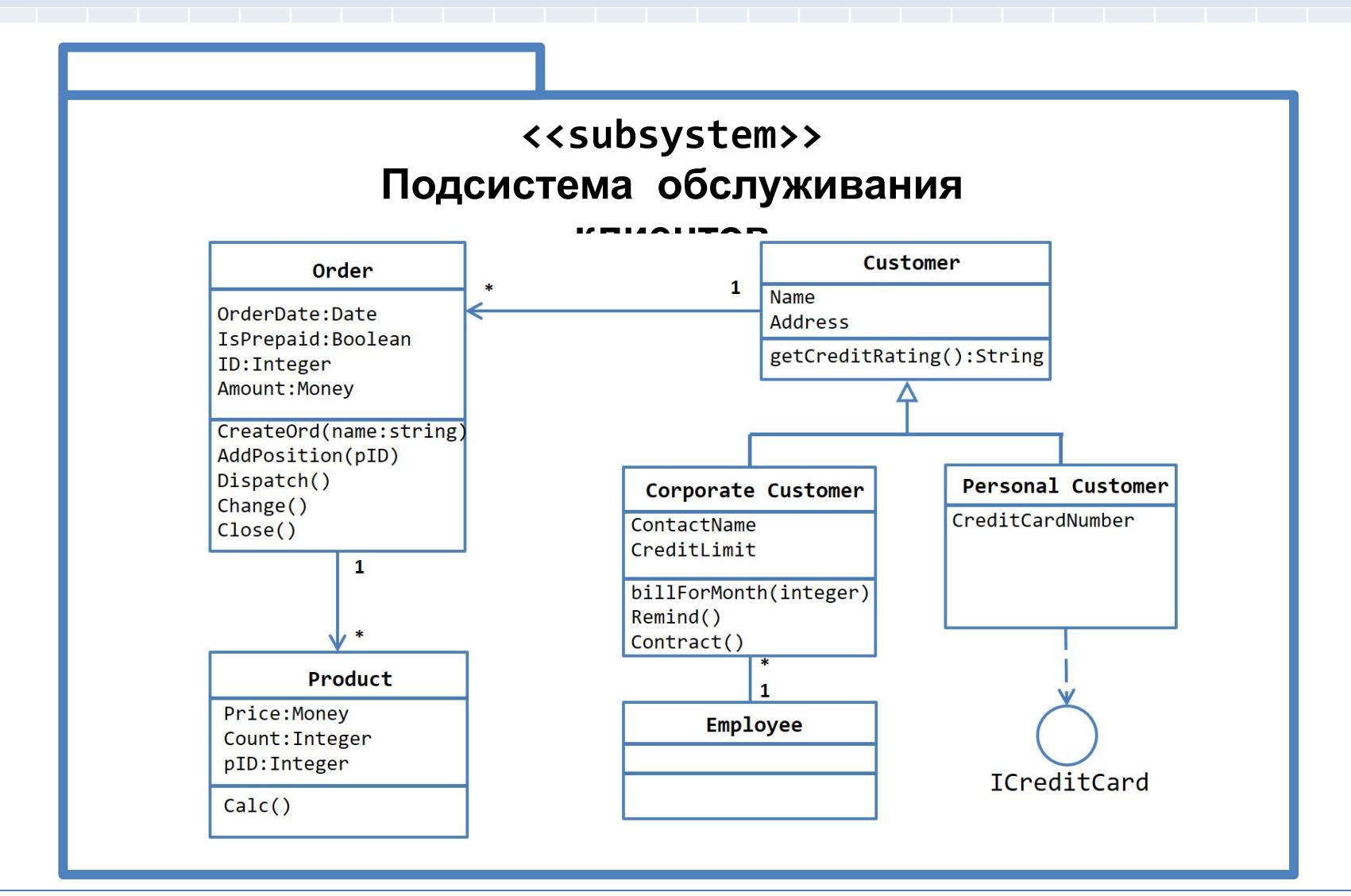